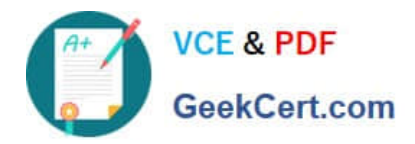

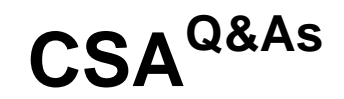

## Certified System Administrator

# **Pass ServiceNow CSA Exam with 100% Guarantee**

Free Download Real Questions & Answers **PDF** and **VCE** file from:

**https://www.geekcert.com/csa.html**

100% Passing Guarantee 100% Money Back Assurance

Following Questions and Answers are all new published by ServiceNow Official Exam Center

**C** Instant Download After Purchase

**83 100% Money Back Guarantee** 

365 Days Free Update

800,000+ Satisfied Customers

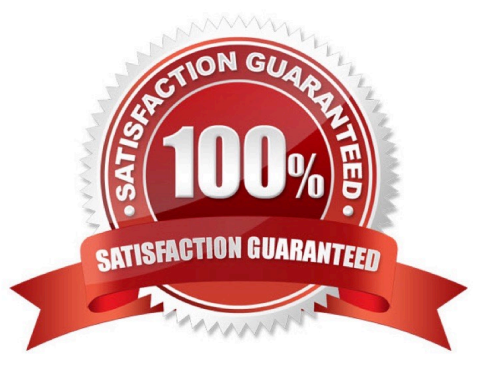

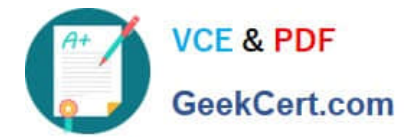

#### **QUESTION 1**

What are the three components of a filter condition?

- A. Field. Operator and Value
- B. Condition. Operator, and Value
- C. Field, Condition, and Value
- D. Variable, Field, and Value

Correct Answer: A

#### **QUESTION 2**

What is a way that you can mark a knowledge article for review?

- A. Flag article
- B. Review
- C. Bookmark
- D. On Hold
- Correct Answer: A

#### **QUESTION 3**

If a knowledge base has no access details specified, what users are able to read articles in that knowledge base?

A. itil users

- B. Any user with an article\\'s permalink
- C. Any active user
- D. No users
- E. Users with kb\_user role

Correct Answer: C

Reference: https://support.servicenow.com/kb?id=kb\_article\_viewandsysparm\_article=KB0623654

### **QUESTION 4**

Which one of the following statements is a recommendation from ServiceNow about Update Sets?

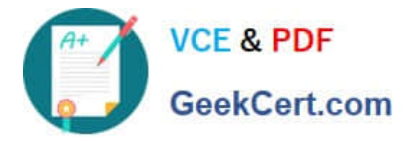

A. Avoid using the Default Update set as an Update Set for moving customizations from instance to instance

B. Before moving customizations from instance to instance with Update Sets, ensure that both instances are different versions

C. Use the Baseline Update Set to store the contents of items after they are changed the first time

D. Once an Update Set is closed as "Complete", change it back to "In Progress" until it is applied to another instance

Correct Answer: A

#### **QUESTION 5**

When importing spreadsheet data into ServiceNow, what is the first step in the process?

- A. Create Import Set
- B. Run Data Scrubber
- C. Set Coalesce
- D. Define Data Source
- E. Select Import Set
- Correct Answer: A

[Latest CSA Dumps](https://www.geekcert.com/csa.html) [CSA Exam Questions](https://www.geekcert.com/csa.html) [CSA Braindumps](https://www.geekcert.com/csa.html)